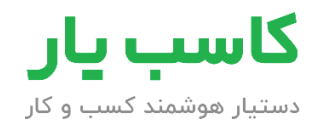

**ثبت پیگیری مشتری**

تاریخ: ...............................

شماره فایل: ...............................

پیوست: ...............................

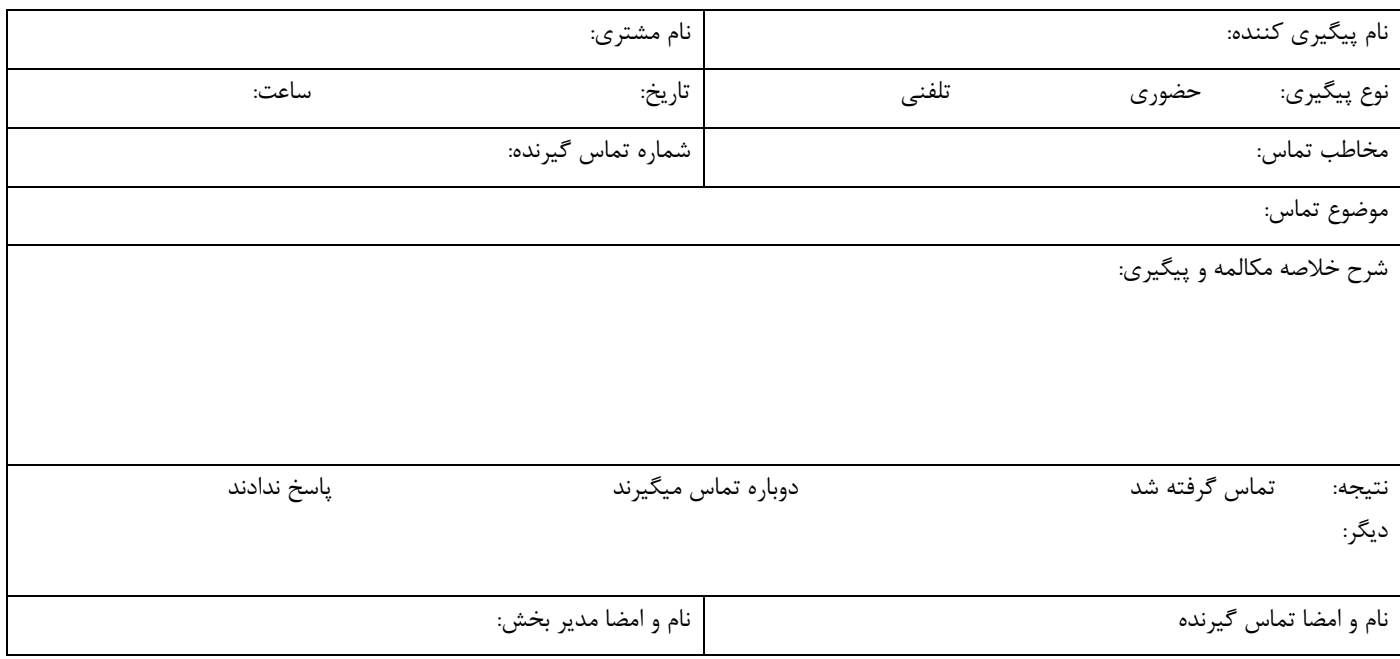

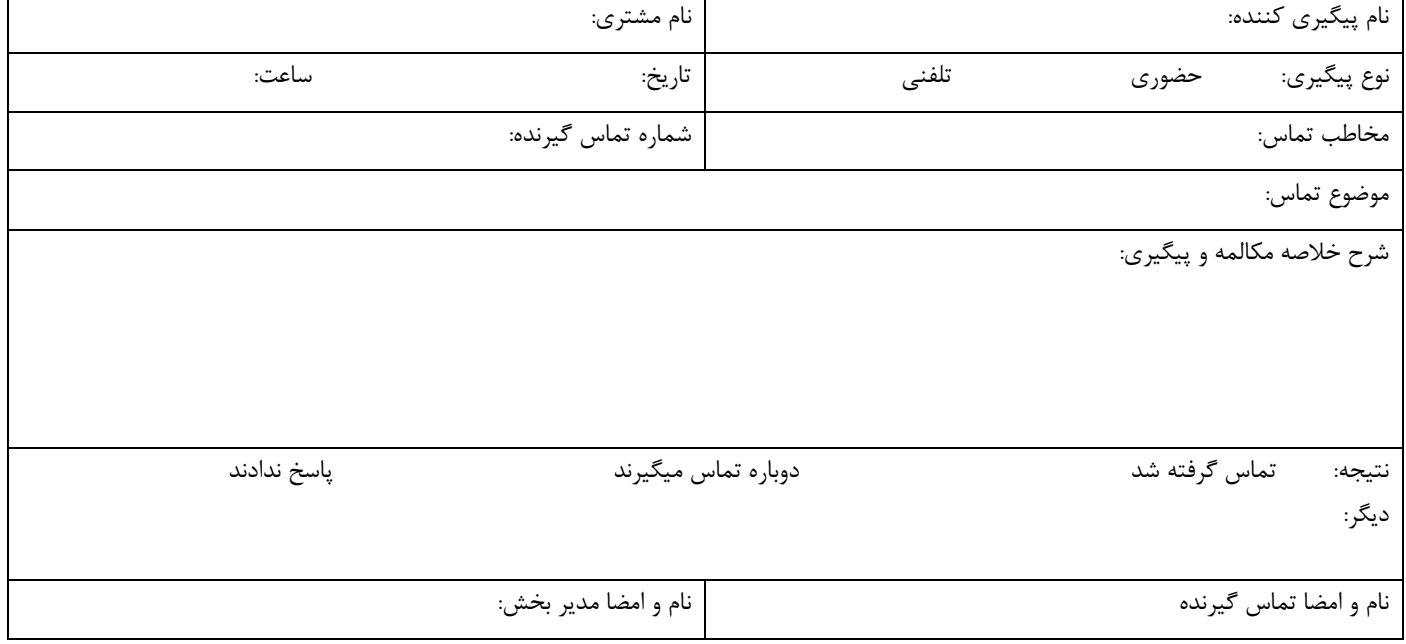

جهت مشاهده موارد بیشتر به وبسایت www.kasebyaar.com مراجعه کنید.